Принято Общим собранием частного дошкольного образовательного учреждения «Детский сад № 131 открытого акционерного общества «Российские железные дороги» «31» августа 2023 г.

С учетом мнения совета родителей частного дошкольного образовательного учреждения «Детский сад № 131 открытого акционерного общества «Российские железные дороги» «31» августа 2023 г.

# УТВЕРЖДАЮ

Заведующий частного дошкольного образовательного учреждения «Детский сад № 131 открытого акционерного общества «Российские железные дороги»  $\mathscr{M}$ .В.Клепинина

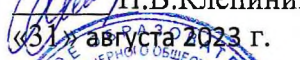

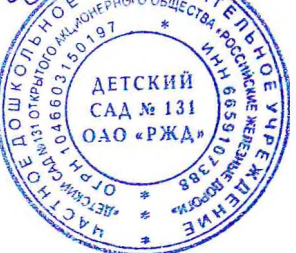

# **Инструкция**

**пользователя, осуществляющего обработку персональных данных на объектах электронной и вычислительной техники в частном дошкольном образовательном учреждении «Детский сад № 131 открытого акционерного общества «Российские железные дороги»**

## **1. Общие положения**

1.1. Инструкция пользователя, осуществляющего обработку персональных данных на объектах электронной и вычислительной техники, (далее - Инструкция) разработана в соответствии с Трудовым кодексом Российской Федерации, Федеральным законом от 27.07.2006 № 149-ФЗ «Об информации, информационных технологиях и о защите информации», Федеральным законом от 27.07.2006 № 152-ФЗ «О персональных данных», Указом Президента Российской Федерации от 06.03.1997 № 188 (в ред. от 23.09.2005) «Об утверждении перечня сведений конфиденциального характера», постановлением Правительства Российской Федерации от 17 ноября 2007 года № 781 «Об утверждении Положения об обеспечении безопасности персональных данных при их обработке в информационных системах персональных данных», постановлением Правительства Российской Федерации от 15 сентября 2008 года №687 «Об утверждении Положения об особенностях обработки персональных данных, осуществляемой без использования средств автоматизации», иными нормативными правовыми актами Российской Федерации.

1.2. Настоящая Инструкция регламентирует основные обязанности, права и ответственность пользователя, допущенного к обработке персональных данных и иной конфиденциальной информации на объектах электронной и вычислительной техники - персональных электронных вычислительных машинах (далее - ПЭВМ) в ЧДОУ «Детский сад № 131 ОАО «РЖД» (далее - Учреждение).

1.3. Инструкция регламентирует деятельность пользователя, который имеет допуск к обработке соответствующих категорий персональных данных и обладает необходимыми навыками работы на ПЭВМ.

#### **2. Обязанности пользователя**

2.1. При выполнении работ в пределах своих функциональных обязанностей пользователь несет персональную ответственность за соблюдение требований законодательных актов, нормативных документов по защите информации.

2.2. Пользователь обязан:

2.2.1. Выполнять требования Инструкции по обеспечению режима конфиденциальности проводимых работ.

2.2.2. При работе с персональными данными исключать присутствие в помещении, где расположены средства вычислительной техники, не допущенных к обрабатываемой информации лиц, а также располагать во время работы экран видеомонитора так, чтобы отображаемая на нем информация была недоступна для просмотра посторонними лицами.

2.2.3. Соблюдать правила работы со средствами защиты информации, а также установленный режим разграничения доступа к техническим средствам, программам, данным, файлам с персональными данными при ее обработке.

2.2.4. сохранять в тайне свои пароли доступа к ПЭВМ.

2.2.5. Оповещать обслуживающий ПЭВМ персонал, а также заведующего Учреждением обо всех фактах или попытках несанкционированного доступа к информации, обрабатываемой в ПЭВМ.

2.2.6. Не допускать «загрязнения» ПЭВМ посторонними программными средствами.

2.2.7. Знать способы выявления нештатного поведения используемых операционных систем и пользовательских приложений, меры предотвращения ухудшения ситуации.

2.2.8. Знать и соблюдать правила поведения в экстренных ситуациях, порядок действий при ликвидации последствий аварий.

2.2.9. Обеспечивать блокирование ПЭВМ в перерыв и в конце рабочего дня.

2.2.10. Знать штатные режимы работы программного обеспечения, пути проникновения и распространения компьютерных вирусов.

2.2.11. При применении внешних носителей информации перед началом работы проводить их проверку на наличие компьютерных вирусов.

2.3. При возникновении подозрения на наличие компьютерного вируса (нетипичная работа программ, появление графических и звуковых эффектов, искажений данных, пропадание файлов, частое появление сообщений о системных ошибках и т.п.) пользователь должен провести очередной антивирусный контроль своей рабочей станции. В случае обнаружения зараженных компьютерными вирусами файлов пользователь обязан:

2.3.1. Приостановить работу.

2.3.2. Немедленно поставить в известность о факте обнаружения зараженных вирусом файлов заведующего Учреждением, а также должностных лиц, использующих эти файлы в работе.

2.3.3. Оценить необходимость дальнейшего использования файлов, зараженных вирусом.

2.3.4. Провести лечение или уничтожение зараженных файлов.

2.4. Пользователю ПЭВМ запрещается:

2.4.1. Записывать и хранить персональные данные на неучтенных в установленном порядке машинных носителях информации.

2.4.2. Удалять с обрабатываемых или распечатываемых документов грифы конфиденциальности.

2.4.3. Самостоятельно подключать к ПЭВМ какие-либо устройства, а также вносить изменения в состав, конфигурацию и размещение ПЭВМ.

2.4.4. Самостоятельно устанавливать или запускать на ПЭВМ любые системные или прикладные программы, загружаемые по сети Интернет или с внешних носителей.

2.4.5. Осуществлять обработку персональных данных в условиях, позволяющих просматривать их лицам, не имеющим к ним допуска, а также нарушающих требования к эксплуатации ПЭВМ.

2.4.6. Сообщать кому-либо устно или письменно личные атрибуты доступа к ресурсам ПЭВМ.

2.4.7. Отключать (блокировать) средства защиты информации.

2.4.8. Производить какие-либо изменения в подключении и размещении технических средств.

2.4.9. Производить иные действия, ограничения на исполнение которых предусмотрены утвержденными регламентами и инструкциями.

2.4.10. Бесконтрольно оставлять ПЭВМ с загруженными персональными данными, установленными маркированными носителями, электронными ключами и выведенными на печать документами, содержащими персональные данные.

## **3. Права пользователя**

3.1. Пользователь имеет право:

3.1.1. Обрабатывать (создавать, редактировать, уничтожать, копировать, выводить на печать) информацию в пределах установленных ему полномочий).

3.1.2. Обращаться к заведующему Учреждением с просьбой об оказании методической помощи при работе с программным обеспечением, установленным в ПЭВМ, а также со средствами защиты информации.

3.1.3. Обращаться к обслуживающему ПЭВМ персоналу с просьбой об оказании технической помощи при работе с программным обеспечением, установленным в ПЭВМ.

3.1.4. Использовать информационные системы ОАО «РЖД» (ЕК АСУТР для специалиста по кадрам) для эффективного выполнения своих должностных обязанностей.

3.1.5. Повышать уровень профессиональной квалификации с использованием доступных ресурсов ОАО «РЖД».

## **4. Ответственность пользователя**

4.1. Пользователь ПЭВМ, осуществляющий обработку и любое другое использование персональных данных работников несет ответственность в соответствии с действующим законодательством Российской Федерации за нарушение режима защиты этих персональных данных.

4.2. Пользователь ПЭВМ в соответствии с действующим законодательством Российской Федерации привлекается к дисциплинарной и иной ответственности за разглашение конфиденциальных сведений, включающих персональные данные субъектов.

# **5. Заключительные положения**

5.1. Особенностями обработки персональных данных пользователями ПЭВМ могут регулироваться дополнительными инструкциями.